### Internetprogrammierung 2006 Enterprise JavaBeans—Entity Beans

#### Peter Thiemann

Universitat Freiburg, Germany ¨

#### Vorlesung Internetprogrammierung, 03.07.2006

イロメ イ部メ イヨメ イヨメー

<span id="page-0-0"></span> $299$ 

唾

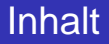

#### [Entity Beans](#page-2-0)

[Entity Bean Interfaces](#page-4-0) [Entity Bean Verwendung](#page-6-0) [Bean-Klasse](#page-9-0) [Lifecycle](#page-12-0)

#### **[Deployment](#page-13-0)**

[Deployment Descriptor](#page-13-0) Durchführung

メタメ スミメ スミメー

4 0 8

画

**[Entity Bean Interfaces](#page-4-0) [Entity Bean Verwendung](#page-6-0) [Bean-Klasse](#page-9-0) [Lifecycle](#page-12-0)**

# Entity Beans

- $\triangleright$  Entity-Bean ↔ Relation in einer relationalen Datenbank
- Entity-Bean Instanz  $\leftrightarrow$  Tupel der Relation
- Jede Entity-Bean Instanz besitzt einen Primärschlüssel
- $\triangleright$  Zugriff auf Entity-Bean wie auf Objekt
- I Objektattribut entspricht Spalte der Tabelle
- ▶ Automatischer Abgleich mit Datenbank durch den **Container**
- ► Entity-Beans können von mehreren Klienten benutzt werden.

イロメ イ団メ イヨメ イヨメー

画

<span id="page-2-0"></span> $2Q$ 

**[Entity Bean Interfaces](#page-4-0) [Entity Bean Verwendung](#page-6-0) [Bean-Klasse](#page-9-0) [Lifecycle](#page-12-0)**

# Entity-Bean Persistenzarten

- ► Container regelt den Ablauf der Bean-Operationen
- $\triangleright$  Container-Managed Persistence (CMP)
	- $\triangleright$  Container generiert alle Datenbankoperationen
	- Deployment-Descriptor definiert Abbildung auf Datenbank
	- Code unabhängig von Datenbank und EJB-Container
- $\triangleright$  Bean-Managed Persistence (BMP)
	- $\blacktriangleright$  EJB-Provider muss Callbackmethoden mit Datenbankoperationen schreiben
	- ► Code abhängig von Datenbank und EJB-Container
	- <sup>I</sup> Nicht-standard Abbildungen realisierbar

イロメ イ部メ イヨメ イヨメー

 $299$ 

唾

**[Entity Bean Interfaces](#page-4-0) [Entity Bean Verwendung](#page-6-0) [Bean-Klasse](#page-9-0) [Lifecycle](#page-12-0)**

#### Beispiel: Entity Bean Address Remote-Home-Interface und Remote-Interface

**public interface** AddressRemote **extends** javax . ejb . EJBObject { **public** String getStreetAddress() **throws** RemoteException ; **public void** setStreetAddress (String sa) **throws** RemoteException ; **public** String getCity() **throws** RemoteException ; **public void** set City (String city) **throws** RemoteException ;  $/*$  get/set methods for all attributes  $*/$ }

 $\blacktriangleright$  Externes Interface zum Bean

イロメ イ団メ イヨメ イヨメー

<span id="page-4-0"></span>唾

**[Entity Bean Interfaces](#page-4-0) [Entity Bean Verwendung](#page-6-0) [Bean-Klasse](#page-9-0) [Lifecycle](#page-12-0)**

#### Beispiel: Entity Bean Address Remote-Home-Interface

**public interface** AddressHomeRemote **extends** javax . ejb .EJBHome { **public** AddressRemote create ( Integer pk ) **throws** RemoteException , CreateException ; **public** AddressRemote findByPrimaryKey ( Integer pk ) **throws** RemoteException , FinderException ;

- $\triangleright$  Weitere createXZY() Methoden möglich
- $\triangleright$  Weitere findXYZ() Methoden möglich
- $\blacktriangleright$  selectXYZ() Methoden

}

イロメ イ団メ イヨメ イヨメー

造

<span id="page-5-0"></span> $2Q$ 

**[Entity Bean Interfaces](#page-4-0) [Entity Bean Verwendung](#page-6-0) [Bean-Klasse](#page-9-0) [Lifecycle](#page-12-0)**

# Ansprechen eines Entity Bean

AddressHomeRemote addressHome =  $/* from JNDI * /$ 

/ / Neue Adresse erzeugen AddressRemote myAddress = addressHome.create (new Integer (69)); myAddress . setStreetAddress ( " Georges−Koehler−Allee " ) ; myAddress.setCity ("Freiburg"); myAddress.setState (""); myAddress . setZip ( " 79110 " ) ; myAddress.setCountry ("Germany");

Suche nach einer Adresse AddressRemote yourAddr = addressHome . findByPrimaryKey (**new** Integer ( 4 2 ) ) ;  $String$  $String$  $String$  y[ou](#page-5-0)rCou[nt](#page-7-0)r[y](#page-6-0) = yourAddr.getCountry [\(](#page-5-0));

<span id="page-6-0"></span> $QQ$ 

**[Entity Bean Interfaces](#page-4-0) [Entity Bean Verwendung](#page-6-0) [Bean-Klasse](#page-9-0) [Lifecycle](#page-12-0)**

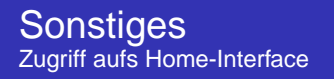

```
public class AddressUtil {
  // Zugriff aufs Remote–Home-Interface mit Hilfe von JNDI
  public static AddressHomeRemote getHomeRemote () {
    try {
      Context jndiContext = getInitialContext ();
      Object ref =jndiContext.lookup ("java:comp/env/ejb/AddressHomeRemote");
      AddressHomeRemote home = ( AddressHomeRemote )
        PortableRemoteObject . narrow ( ref , AddressHomeRemote . class ) ;
      return home ;
      catch (Exception e) {
      e. printStackTrace ():
      return null ;
    }
  }
```
K ロ ▶ K 御 ▶ K 唐 ▶ K 唐 ▶ .

<span id="page-7-0"></span>唾

**[Entity Bean Interfaces](#page-4-0) [Entity Bean Verwendung](#page-6-0) [Bean-Klasse](#page-9-0) [Lifecycle](#page-12-0)**

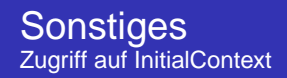

}

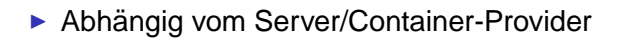

public static Context getInitialContext () **throws** javax . naming . NamingException { Properties p = **new** Properties ( ) ;  $/*$  put some magic into the properties  $*/$ /∗ depending on the EJB container ∗/ **return new** javax naming . Initial Context (p); }

**Peter Thiemann [Internetprogrammierung 2006](#page-0-0)**

K ロト K 御 ト K 君 ト K 君 ト

<span id="page-8-0"></span>唾

**[Entity Bean Interfaces](#page-4-0) [Entity Bean Verwendung](#page-6-0) [Bean-Klasse](#page-9-0) [Lifecycle](#page-12-0)**

# Implementierung der Bean-Klasse

```
import javax . ejb . EntityContext ;
```

```
public abstract class AddressBean
    implements javax . ejb . EntityBean {
    / / container methods
    public Integer ejbCreate (Integer id) {
        this setId (id);
        return null ;
    }
```
**public void** ejbPostCreate (Integer id) {

home.create ( $args$ ) ruft auf

- $\rightarrow$  ejbCreate (args) und dann
- $\blacktriangleright$  ejbPostCreate (args)

■ Alle müssen gleiche Signatur haben und in Bean-Klasse implementiert

<span id="page-9-0"></span>K ロ ▶ K 個 ▶ K 로 ▶ K 로 ▶ - 로 - K 9 Q @

**[Entity Bean Interfaces](#page-4-0) [Entity Bean Verwendung](#page-6-0) [Bean-Klasse](#page-9-0) [Lifecycle](#page-12-0)**

## Implementierung der Bean-Klasse/2

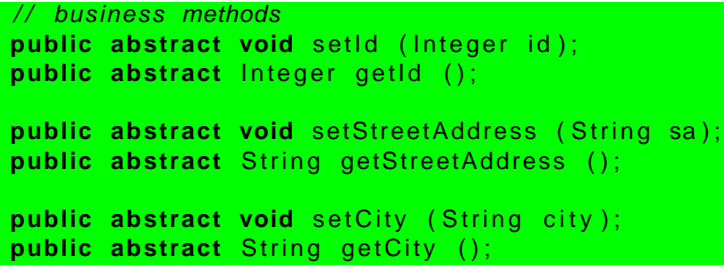

- id Feld ist Primärschlüssel
- ► get/set Methoden für Felder entsprechend Local- und Remote-Interface
- $\blacktriangleright$  (restliche Methoden analog)

イロメ イ部メ イ君メ イ君メー

 $299$ 

唾

**[Entity Bean Interfaces](#page-4-0) [Entity Bean Verwendung](#page-6-0) [Bean-Klasse](#page-9-0) [Lifecycle](#page-12-0)**

# Implementierung der Bean-Klasse/3

```
// further container methods
// all have empty implementations
public void setEntityContext (EntityContext ctx) {}
public void unsetEntityContext () {}
public void eibActivate () {}
public void ejbPassivate () {}
public void ejbLoad () {}
public void ejbStore () {}
public void ejbRemove () {}
```
I Aufruf durch den Container

}

- $\blacktriangleright$  Implementierung des Lifecycle
- Meist leer für container-managed persistence

K ロ ▶ K 個 ▶ K 로 ▶ K 로 ▶ - 로 - K 9 Q @

**[Entity Bean Interfaces](#page-4-0) [Entity Bean Verwendung](#page-6-0) [Bean-Klasse](#page-9-0) [Lifecycle](#page-12-0)**

# Lifecycle eines Entity Beans

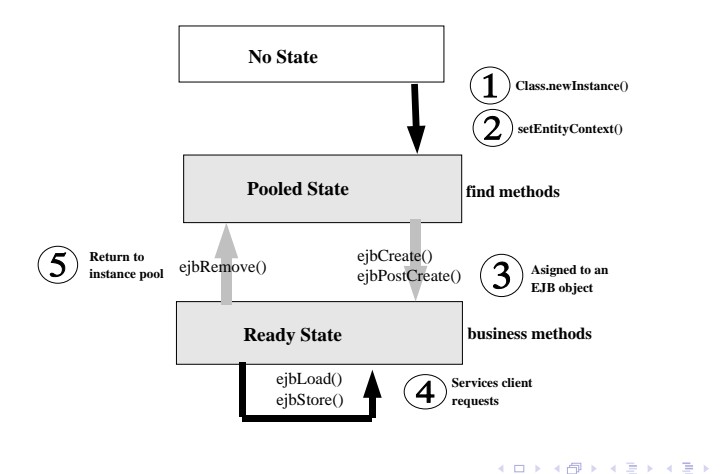

**Peter Thiemann [Internetprogrammierung 2006](#page-0-0)**

<span id="page-12-0"></span>画

<span id="page-13-0"></span>**[Deployment Descriptor](#page-13-0) Durchführung** 

#### Deployment Descriptor für AddressBean Grobstruktur

```
<?xml version="1.0" encoding="UTF-8" ?>
<ejb-jar
 xmlns="http://java.sun.com/xml/ns/j2ee"
 xmlns:xsi="http://www.w3.org/2001/XMLSchema-instance"
 xsi:schemaLocation="http://java.sun.com/xml/ns/j2ee
  http://java.sun.com/xml/ns/j2ee/ejb-jar_2_1.xsd">
 <enterprise-beans>
    <entity> <!-- description of entity bean --> </entity>
   <session><!-- description of session bean --></session>
  </enterprise-beans>
  <assembly-descriptor>
   <!-- security configuration -->
   <!-- transaction configuration -->
 </assembly-descriptor>
 </ejb-jar>
                                       モロメ (個) メモメメモン 一毛
                                                          298
```
**[Deployment Descriptor](#page-13-0) Durchführung** 

#### Deployment Descriptor für AddressBean In <enterprise-beans>

**<entity> <ejb-name>AddressEJB</ejb-name> <home>proglang.j2ee.ejbs.AddressHomeRemote</home> <remote>proglang.j2ee.ejbs.AddressRemote</remote> <ejb-class>proglang.j2ee.ejbs.AddressBean</ejb-class> <persistence-type>Container</persistence-type> <prim-key-class>java.lang.Integer</prim-key-class> <reentrant>False</reentrant> <abstract-schema-name>Address</abstract-schema-name> <cmp-field><field-name>streetAddress</field-name></cmp-field> <cmp-field><field-name>city</field-name></cmp-field> <cmp-field><field-name>state</field-name></cmp-field> <cmp-field><field-name>zip</field-name></cmp-field> <cmp-field><field-name>country</field-name></cmp-field> <primkey-field>id</primkey-field> <security-identity><use-caller-identity/></security-identity> </entity>**

イロト イ母 トイヨト イヨト 一唐

**[Deployment Descriptor](#page-13-0) Durchführung** 

#### Deployment Descriptor für AddressBean In <assembly-descriptor>

```
<security-role>
  <description>Everyone with full access to AddressEJB.</description>
  <role-name>everyone</role-name>
</security-role>
<method-permission>
  <role-name>everyone</role-name>
  <method>
    <ebj-name>AddressEJB</ebj-name>
    <method-name>*</method-name>
  </method>
</method-permission>
<container-transaction>
  <method>
    <ebj-name>AddressEJB</ebj-name>
    <method-name>*</method-name>
  </method>
  <trans-attribute>Required</trans-attribute>
</container-transaction>
                                                               QQ
```
# Durchführen des Deployments

- $\triangleright$  Für Deployment erstelle  $\exists$ ar Archiv mit
	- $\blacktriangleright$  Interfaces
		- $\blacktriangleright$  Remote-Home-Interface
		- $\blacktriangleright$  Remote-Interface
	- $\blacktriangleright$  Bean-Klasse
	- $\blacktriangleright$  Deployment Deskriptor
- Interfaces und Bean-Klassen in Verzeichnis entsprechend der Package
- Deployment-Deskriptor  $(e^{-j}b iar \cdot xm)$  in Verzeichnis META-INF
- $\blacktriangleright$  Alternativen
	- ▶ Deployment-Wizard des Application-Servers
	- ► Ant-Task für Deployment

イロメ イ団メ イヨメ イヨメー

画

<span id="page-16-0"></span> $2Q$